### **УДК 004.942:378.14**

**Антонов Юрій Сергійович,** кандидат фізико-математичних наук, доцент кафедри інформаційних технологій Донецького державного університету управління

**Космінська Олександра Михайлівна,** кандидат фізико-математичних наук, доцент кафедри інформаційних технологій Донецького державного університету управління

## **МЕТОДИКА АНАЛІЗУ ТЕСТОВИХ ЗАВДАНЬ НА ОСНОВІ ОТРИМАНИХ РЕЗУЛЬТАТІВ ТЕСТУВАННЯ**

#### **Анотація**

Запропоновано нову методику аналізу тестових завдань з метою їх вдосконалення. Розглянуто комп'ютерну систему тестування, у якій використовується ця методика.

**Ключові слова**: аналіз результатів тестування, відстань, комп'ютерна система тестування.

**Постановка проблеми.** Контроль знань за допомогою тестування вже не є новою методикою і практично всі викладачі використовують такий простий метод перевірки знань. Але за простотою цієї методики криється проблема отримання об'єктивних результатів. З одного боку, велика кількість легких запитань, що включені до тесту, може призвести до отримання студентами гарних оцінок, які не будуть об'єктивними [1, 2]. Інший бік проблеми – це запитання, на які студенти дали дуже мало правильних відповідей [1, 2]. Це може бути пов'язано з недостатнім або незрозумілим висвітленням матеріалу викладачем, некоректним формулюванням запитання або варіантів відповідей, поверхневим вивченням матеріалу, що було винесено для самостійного опрацювання студентами, тощо. Ці проблеми треба з'ясувати на поточному контролі, щоб до підсумкового контролю викладач мав можливість відкоригувати свою діяльність [2, 3].

**Аналіз останніх досліджень.** Проблема аналізу результатів тестування досліджується вже не один рік [1–11]. Так у роботі [5] досліджується процес формування відповіді на тестове запитання в часі. Оцінювати складність тестових завдань за допомогою викладачів-експертів, а потім перевіряти ці оцінки за результатами пробного тестування пропонується у статті [11]. У роботі [10] вивчається проблема вгадування правильної відповіді. Дослідження складності тестових завдань, їх дискримінативності та валідності, на основі методики запропонованої В. С. Аванесовим [1] та А. Н. Майоровим [4], проводиться у статті [9].

**Виділення невирішених раніше частин загальної проблеми.** Існуючі методики аналізу результатів тестування вважають, що відповідь студента на запитання в цілому може бути лише правильною або неправильною. Такий підхід не дозволяє з'ясувати наскільки одна неправильна відповідь може бути краща за іншу, та більш точно оцінити складність запитання. Тому є актуальною розробка нових методик оцінювання складності тестових запитань та комп'ютерних систем тестування, у яких використовуються такі методики.

**Формулювання цілей статті.** Автори статті пропонують нову методику аналізу результатів тестування, яка дозволяє більш точно оцінювати складність тестових запитань з довільною кількістю правильних варіантів відповідей.

**Виклад основного матеріалу дослідження.** Розглянемо таке запитання:

*Яка з вказаних IP-адрес є правильною:* 

- *1) 176.141.256.18;*
- *2) 176.168.0.1;*
- *3) 212.101.48.61.*

У цьому запитанні другий та третій варіанти відповідей є правильними, а перший – неправильним.

Нехай під час тестування перший студент під час відповіді на вказане запитання обрав варіант відповіді під номером 1, другий студент – варіанти 1 та 2, а третій – варіанти 2 та 3. У цьому випадку правильно відповів на запитання лише третій студент, а перший та другий неправильно відповіли на запитання.

Будемо вважати помилкою у відповіді на запитання обрання варіанту відповіді, який не є правильним або необрання правильного варіанту відповіді. Тоді загальну кількість таких помилок у відповіді можна прийняти за показник правильності відповіді. Тобто з двох відповідей на одне й те саме запитання більш правильною є та, яка містить меншу кількість помилок.

Отже, відповідь третього студента містить нуль помилок, другого – дві помилки, першого – три помилки, і ми можемо сказати, що відповідь, надана третім студентом, більш правильна ніж відповіді першого та другого студентів, а відповідь другого студента більш правильна за відповідь першого.

Усі можливі варіанти відповіді, та кількість помилок для вказаного запитання наведено у табл. 1. Слід зауважити, що класичні методики аналізу результатів тестування [1, 4, 9] та комп'ютерні системи тестування, створені на їх основі, не враховують зазначене явище.

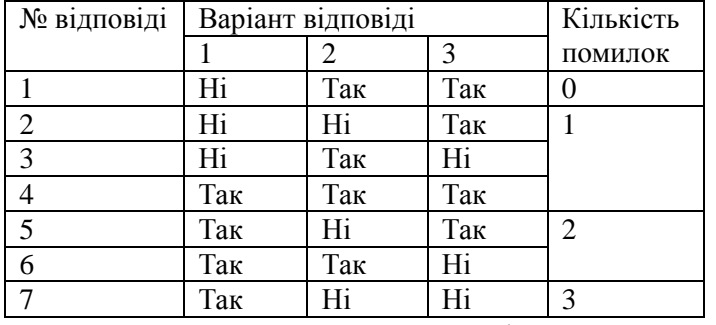

Таблиця 1. Варіанти відповідей на запитання

Спробуємо подивитись на вказане запитання з іншого боку.

Будемо вважати, що

- a) у шаблоні правильної відповіді 1 відповідає правильному варіанту відповіді, а 0 – неправильному варіанту [5];
- b) у відповіді студента 1 відповідає правильному, на його думку, варіанту відповіді, 0 – неправильному варіанту.

Тоді шаблон правильної відповіді для цього запитання можна представити у

вигляді точки *<sup>A</sup>*(0,1,1) , а відповіді першого та другого студентів представити точками *B*<sub>1</sub>(1,0,0) <sub>та</sub> *B*<sub>2</sub>(1,1,0)<sub>, відповідно (рис. 1).</sub>

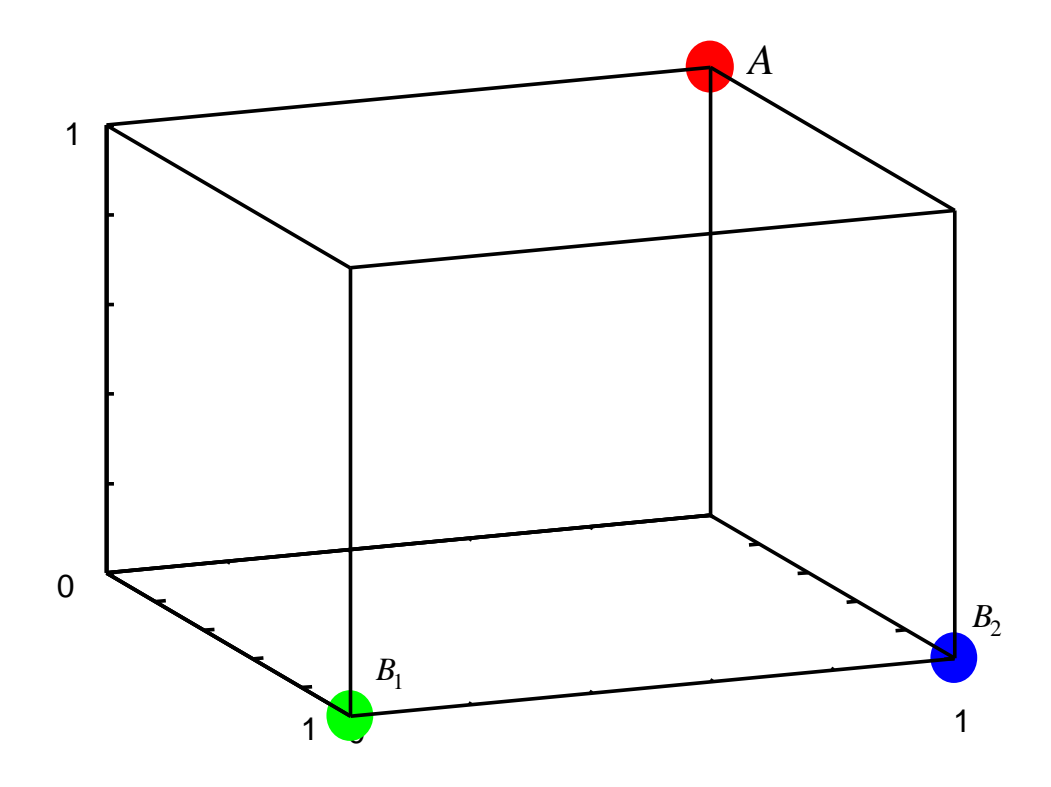

*Рис. 1.* Точки – шаблон відповіді та відповідей у тривимірному просторі Надалі, не обмежуючи загальність висновків, будемо вважати, що

- у КСТ міститься *N* запитань;
- будь-яке запитання має *M* варіантів відповідей;
- шаблон правильної відповіді на *i*-те запитання представляється точкою  $A_i\big(a_{i1}, a_{i2}, a_{i3},..., a_{iM}\big)\,$
- *k* -ту відповідь на *i*-те запитання можна представити у вигляді точки  $B_{ik}\left(b_{ik1},b_{ik2},b_{ik3},...,b_{ikM}\right),$

де  $a_{ij}$  ∈  $\{0,1\}$ ,  $b_{ikj}$  ∈  $\{0,1\}$ ,  $i=\overline{1,N}$ ,  $j=\overline{1,M}$ ,  $k=1,N_i$ ,  $N_i$  — кількість відповідей на *i*-те запитання.

Величина  $\begin{pmatrix} a_{ij} - b_{ij} \end{pmatrix}^2$ , дорівнює 0 — у випадку, якщо студент не зробив помилку у  $j$  -му варіанті відповіді  $\left(a_{ij}=b_{ij}\right)_{\bf ,\; T}$ а 1 — у випадку, коли студент припустився помилки у *ј* -му варіанті відповіді  $\left( a_{ij} - b_{ij} \right)^2$  <sub>.</sub>

Тоді загальна кількість помилок у відповіді обчислюється за формулою

$$
\sum_{i=1}^M \Bigl(a_{ij}-b_{ij}\Bigr)^2
$$

.

З іншого боку, відстань між точками *A<sup>i</sup>* і *Bik* обчислюється за формулою

$$
\rho(A_i, B_{ik}) = \sqrt{\sum_{j=1}^{M} (a_{ij} - b_{ikj})^2}
$$
\n(1)

Отже, кількість помилок зроблених у *k* -й відповіді на *i*-те запитання дорівнює квадрату відстані між точками *A<sup>i</sup>* і *Bik* , та обчислюється за формулою

$$
\rho^{2}(A_{i},B_{ik}) = \sum_{i=1}^{M} (a_{ij} - b_{ij})^{2}
$$
\n(2)

Легко показати, що

$$
\rho^2(A_i, B_{ik}) \le M \tag{3}
$$

Наприклад, у зазначеному раніше прикладі  $\rho(A, B_1) = \sqrt{3}$ , а  $\rho(A, B_2) = \sqrt{2}$ , і можна сказати, що відповідь *B*<sup>2</sup> ближча до правильної відповіді, ніж відповідь *B*<sup>1</sup> .

Введемо у розгляд середню відстань до правильної відповіді на *i*-те запитання

$$
\rho_{Ci} = \frac{\sum_{k=1}^{N_i} \rho(A_i, B_{ik})}{N_i},
$$
\n(4)

та середню кількість помилок

$$
\rho_{C2i} = \frac{\sum_{k=1}^{N_i} \rho^2 (A_i, B_{ik})}{N_i}
$$
\n(5)

 $O$ скільки  $\rho^2(A_i, B_{ik})$ ∈ $[0; M]$ <sub>, ТО</sub>  $\rho_{C2i}$ ∈ $[0; M]$ <sub>.</sub> Величину  $\rho_{C2i}$  можна розглядати як показник складності завдання.

Формули (1), (2), (3) та (5) дозволяють оцінити лише кількість помилок у відповіді, але не дозволяють побачити, які варіанти відповідей обирались найчастіше студентами. Нехай *<sup>ψ</sup>ij* – доля у відсотках, яка припадає на *j* -й варіант відповіді *i*-го запитання у відповідях студентів, *ψi0* – доля відповідей, у яких не було обрано жодного варіанту, *ij θ* – частка у відсотках, яка припадає на *j* -й варіант відповіді серед усіх правильних варіантів відповідей у шаблоні відповіді на *i*-те запитання. Тоді ці величини можна обчислити за такими формулами:

$$
\psi_{i0}(B_{ik}) = \frac{100}{M_i} \cdot \sum_{k=1}^{M_i} \gamma(B_{ik}) \qquad \psi_{il} = \frac{100}{M_i} \cdot \sum_{k=1}^{M_i} \omega_l(B_{ik}) \qquad l = \overline{1,M} \tag{6}
$$

$$
\theta_{il} = \omega_l \left( A_i \right) \cdot 100, \quad l = \overline{1,M} \tag{7}
$$

де

$$
\gamma(X) = \begin{cases} 1, \text{argmin} \|X\| = 0 \\ 0, \text{argmin} \|X\| \neq 0, \\ \text{argmin} \end{cases}
$$
 (8)

$$
\omega_{l}\left(X_{i}\right)=\frac{x_{il}}{\sum_{j=1}^{M}x_{ij}}\tag{9}
$$

$$
||A_i|| = \sqrt{\sum_{j=1}^{M} a_{ij}^2}, \quad ||B_{ik}|| = \sqrt{\sum_{j=1}^{M} b_{ikj}^2}.
$$
 (10)

Для аналізу результатів тестування використовувалась КСТ A.S.T.S. – Antonov Students Test System (попередня назва Інформаційна система ВНЗ [3]), яка дозволяє робити експертні оцінки щодо тесту на основі результатів тестування. Для зберігання шаблону відповіді, та відповідей на запитання в системі використовується методика бітових полів. Ціле число розміром 4 байта дозволяє зберігати шаблони та відповіді на запитання, які містять до 32 варіантів відповідей, і цього цілком достатньо для звичайного запитання у тесті, методика бітових полів дозволяє зменшити обсяг даних, що зберігаються та дозволяє прискорити обробку даних у деяких випадках. Формулу (2) для аналізу результатів тестування було реалізовано у вигляді функції MySQL, SQL код якої наведений у лістингу 1.

Лістинг 1

```
CREATE FUNCTION BitVectorDistance(a INT UNSIGNED, b INT UNSIGNED) 
RETURNS INT 
DETERMINISTIC 
BEGIN 
DECLARE c, distance INT UNSIGNED DEFAULT 0; 
SET c=a^b; 
WHILE c>0 DO 
     SET distance=distance+(c&1); 
     SET c=c>>1; 
END WHILE;
```
# *RETURN distance;*

*END//* 

Слід зауважити, що не зважаючи на те, що використання бітових полів було запропоновано досить давно, не всі розробники використовують їх у своїх програмах.

Звіти, що генеруються КСТ, дозволяють дуже ретельно вивчати результати, які були отримані під час тестування студентів, а саме здійснювати:

- аналіз усіх відповідей;
- аналіз відповідей на запитання, що відносяться до одного підрозділу;
- аналіз відповідей студентів однієї групи;
- аналіз відповідей студентів однієї спеціальності;
- детальний аналіз відповідей на обране запитання.

На першому етапі було проведено аналіз відповідей одразу для всіх запитань, з метою виявлення зв'язку між рівнем складності запитання та значенням  $\rho_{\text{c}\text{z}\text{i}}$ . Значення  $\theta_{\scriptscriptstyle il}$  ,  $\psi_{\scriptscriptstyle il}$  ,  $M_{\scriptscriptstyle i}$  ,  $\rho_{\scriptscriptstyle C2i}$  для деяких запитань наведено у табл. 1, а самі запитання та варіанти відповідей у табл. 2.

| $\dot{i}$ | $\theta_{ii}$    | $\theta_{i2}$    | $\theta_{i3}$    | $\theta_{i4}$   | $\psi_{iI}$      | $\Psi_{i2}$    | $\Psi_{i3}$     | $\psi_{i4}$    | $\psi_{i0}$      | $ M_i $ | $\rho_{C2i}$ |
|-----------|------------------|------------------|------------------|-----------------|------------------|----------------|-----------------|----------------|------------------|---------|--------------|
| 606       | $\boldsymbol{0}$ | $\overline{0}$   | 100              | $\overline{0}$  | $\boldsymbol{0}$ | $\overline{0}$ | 100             | $\overline{0}$ | $\boldsymbol{0}$ | 18      | 0,0000       |
| 336       | $\boldsymbol{0}$ | 0                | 100              | $\overline{0}$  | $\overline{0}$   | 1,92           | 94,23           | 1,92           | 1,92             | 52      | 0,0962       |
| 342       | $\overline{0}$   | $\vert 0 \vert$  | 100              | $\overline{0}$  | 1,89             |                | $1,89$ 92,45    | $\overline{0}$ | 3,77             | 53      | 0,1132       |
| 356       | $\overline{0}$   | 100              | $\boldsymbol{0}$ | $\overline{0}$  | 50               | 29,17          | 4,17            | 8,33           | 8,33             | 24      | 1,3333       |
| 383       | $\overline{0}$   | 100              | $\boldsymbol{0}$ | $\vert 0 \vert$ | 31,43            |                | $30 \mid 34,76$ | $\overline{0}$ | 3,81             | 210     | 1,3619       |
| 348       | 33,33            | 33,33            | $\overline{0}$   | 33,33           | 63,19            | 9,03           |                 | $4,17$ 15,28   | 8,33             | 24      | 1,7083       |
| 318       | 100              | $\mathbf{0}$     | $\boldsymbol{0}$ | $\overline{0}$  | 8,33             |                | $12,5$ 66,67    | 12,5           | $\overline{0}$   | 24      | 1,8333       |
| 319       | $\boldsymbol{0}$ | $\boldsymbol{0}$ | $\overline{0}$   | 100             | 59,37            | 13,54          | 17,71           | 9,37           | $\boldsymbol{0}$ | 24      | 1,8750       |

*Таблиця 2.* Фрагмент звіту для всіх запитань

### *Таблиця 3.* Тестові запитання

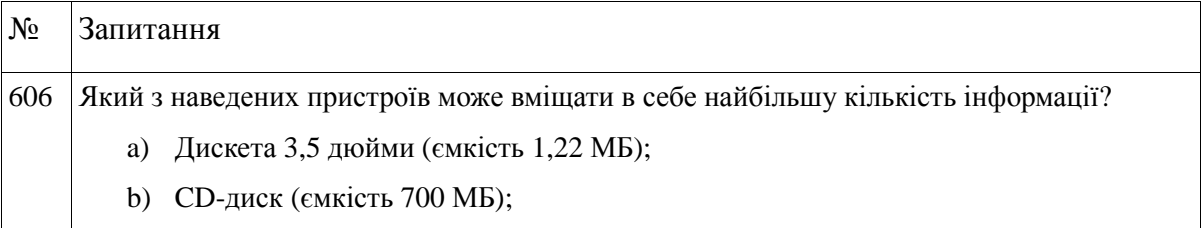

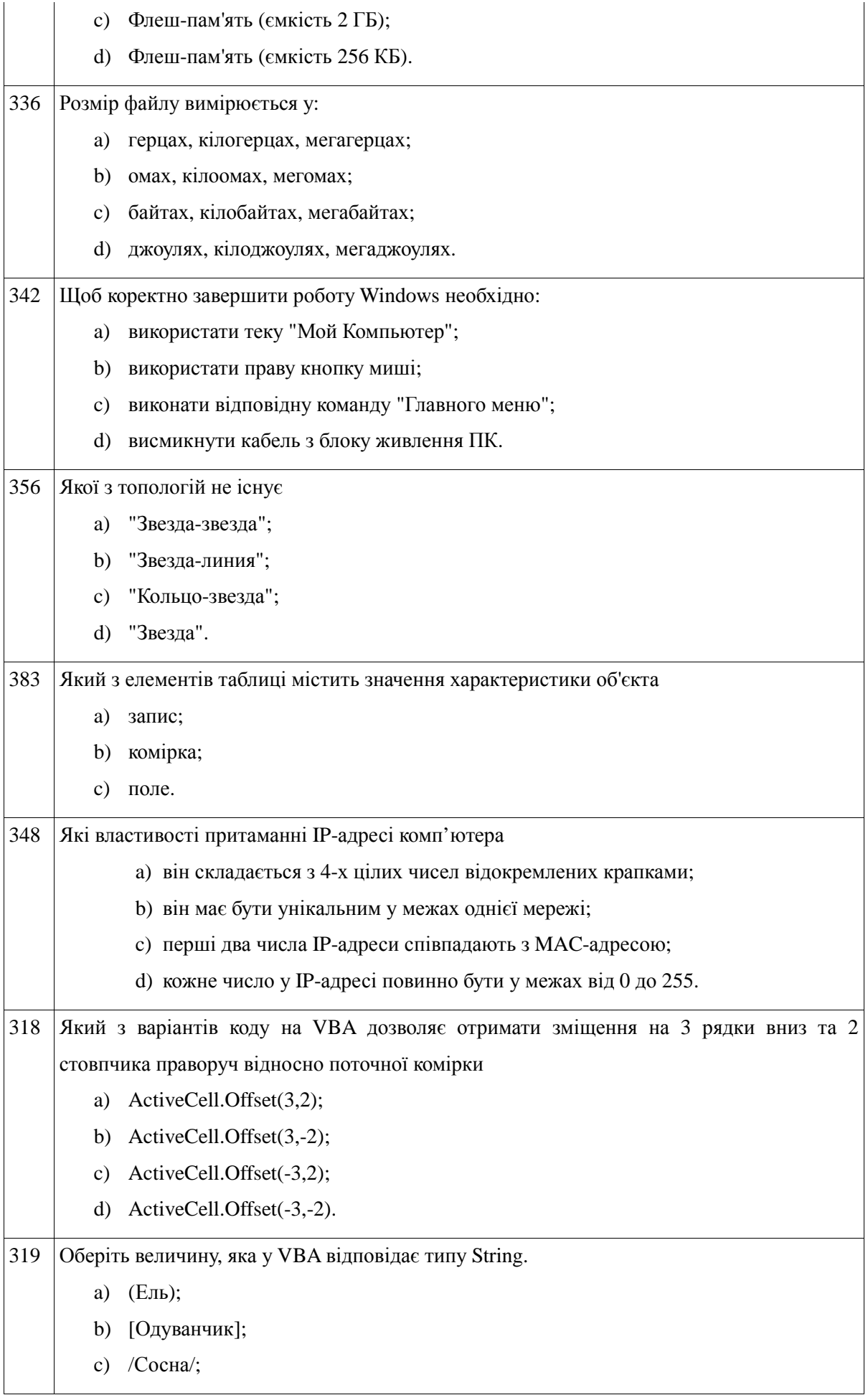

d) "12345".

Розділимо відрізок  $\left[0; M \right]$  <sub>Т</sub>очками  $\beta$ , такими, що

$$
\beta_r \le \beta_{r+1}, \ \beta_0 = 0, \ \beta_R = M, \ r = \overline{0,R} \tag{11}
$$

Для кожної точки  ${}^{\beta_r}$  введемо окіл радіусу  ${}^{\alpha_r}= {}^{{U} }({}^{\beta_r,{\alpha_r})}$ . Будемо вважати, що кожній точці *<sup>r</sup> β* відповідає свій рівень складності запитання, тоді можна сказати, що запитання належить до рівня складності  $\beta$ , якщо  $\rho_{\text{c2i}}$ ∈U $(\beta_r, \alpha_r)$ . Один із варіантів обрання рівнів складності запропоновано в табл. 3.

*Таблиця 4.* Рівні складності запитань

| Рівень складності                    | $\beta_r$ | $\alpha_{\cdot}$ |
|--------------------------------------|-----------|------------------|
| Дуже легке запитання                 |           | 0,12             |
| Легке запитання                      | 0,23      | 0,11             |
| Нормальне запитання                  | 0,64      | 0,3              |
| Важке запитання                      | 1,22      | 0,28             |
| Дуже важке або незрозуміле запитання | 8         | 6,5              |

З наведених даних видно, що для запитань під номерами 606, 336, 342 більш ніж 90 відсотків припадає на правильний варіант відповіді. Тому ці запитання відносяться до категорії дуже легких запитань, які не дозволяють виявити високий рівень знань.

Запитання 356, 383 відносяться до категорії важких запитань. Так під час відповіді на запитання 356 лише близько 30 відсотків відповідей припадає на правильний варіант (другий), та близько 50 відсотків відповідей припадає на перший варіант, який не є правильним. Результати отримані для запитання 383 з трьома варіантами відповідей, показують, що перший, другий та третій варіанти отримали біля 30 відсотків кожний. Тобто усі варіанти відповідей для студентів були однакові, тому й отримано майже рівномірний розподіл відповідей.

Для запитання 348 з чотирма варіантами відповідей з даних табл. 1 видно, що більшість студентів правильно визначила перший варіант відповіді і дуже мало другий та четвертий, які також є правильними.

З результатів, отриманих для запитань 318, 319, видно, що на правильний

варіант відповіді припадає менше 10 відсотків відповідей.

Отже, можна зробити висновок, що велику увагу треба приділяти запитанням, які потрапили до важкої та дуже важкої категорії. Слід зауважити, що, за необхідності, у будь-який момент можна змінити кількість рівнів та інші параметри, наведені у табл. 3.

Розглянемо інші варіанти звітів. На рис. 2 зображено звіт для підрозділу "Файли та файлові системи". З цього звіту видно, що цей підрозділ містить лише легкі та нормальні запитання, а запитання під номером 17 майже потрапило до категорії дуже легких запитань. Тому в подальшому це запитання, можливо, слід виключити з тестів, а додати навпаки декілька складних запитань.

| <b>Antonov Student Test System</b> |            |                 |        |        |            |                 |                 |       |            |                 |           |                            |                 |
|------------------------------------|------------|-----------------|--------|--------|------------|-----------------|-----------------|-------|------------|-----------------|-----------|----------------------------|-----------------|
| Файли та файлові системи системи   |            |                 |        |        |            |                 |                 |       |            |                 |           |                            |                 |
| N                                  | <b>RS1</b> | RS <sub>2</sub> | RS3    | RS4    | <b>FR1</b> | FR <sub>2</sub> | FR <sub>3</sub> | FR4   | <b>CNT</b> | FR <sub>0</sub> |           | <b>RoMax RoAVG Skipped</b> |                 |
| 17                                 | 0.00       | 0.00            | 100.00 | 0.00   | 0.00       | 0.00            | 85.25           | 0.00  | 61         | 14.75           |           | 0.1475                     | $\bf{0}$        |
| 15                                 | 0.00       | 100.00          | 0.00   | 0.00   | 0.42       | 78.75           | 3.75            | 2.08  | 60         | 15.00           | $\vert$ 3 | 0.3000                     | $ 0\rangle$     |
| 13                                 | 100.00     | 0.00            | 0.00   | 0.00   | 76.69      | 0.42            | 5.51            | 0.42  | 59         | 16.95           | 13        | 0.3220                     | $\overline{2}$  |
| 10                                 | 100.00     | 0.00            | 0.00   | 0.00   | 77.05      | 1.64            | 0.00            | 9.84  | 61         | 11.48           | 12        | 0.3443                     | $\vert 0 \vert$ |
| 18                                 | 0.00       | 0.00            | 0.00   | 100.00 | 7.26       | 1.61            | 1.61            | 75.00 | 62         | 14.52           | 12        | 0.3548                     | $\overline{0}$  |
| 12                                 | 100.00     | 0.00            | 0.00   | 0.00   | 74.63      | 4.48            | 2.24            | 3.73  | 67         | 14.93           | 12        | 0.3582                     | $ 0\rangle$     |
| 8                                  | 0.00       | 0.00            | 0.00   | 100.00 | 1.67       | 3.33            | 6.67            | 73.33 | 60         | 15.00           | 12        | 0.3833                     | $\overline{0}$  |
| 11                                 | 100.00     | 0.00            | 0.00   | 0.00   | 72.58      | 11.29           | 0.00            | 0.00  | 62         | 16.13           | 12        | 0.3871                     | $\vert 0 \vert$ |
| 16                                 | 0.00       | 0.00            | 100.00 | 0.00   | 4.69       | 1.56            | 72.66           | 5.47  | 64         | 15.62           | 12        | 0.3906                     | $\overline{0}$  |
| 2                                  | 0.00       | 0.00            | 100.00 | 0.00   | 12.31      | 4.62            | 73.85           | 0.00  | 65         | 9.23            | $\vert$ 2 | 0.4308                     | $ 0\rangle$     |
|                                    | 100.00     | 0.00            | 0.00   | 0.00   | 68.89      | 7.22            | 0.00            | 5.56  | 60         | 18.33           | 12        | 0.4500                     | $\overline{0}$  |
| 14                                 | 0.00       | 0.00            | 0.00   | 100.00 | 11.11      | 3.17            | 20.63           | 52.38 | 63         | 12.70           | 12        | 0.8254                     | $ 0\rangle$     |

*Рис. 2.* Звіт для підрозділу "Файли та файлові системи"

Зрозуміло, що аналіз окремих запитань – це дуже цінний інструмент, але інколи необхідно визначити рівень засвоєння того чи іншого підрозділу в цілому. У цьому випадку дуже зручно для кожного підрозділу обчислити середній квадрат відстані для всіх відповідей з цього підрозділу  $\rho^2(A_i, B_{ik})$  та отримати рівень складності підрозділу. У табл. 4 наведено фрагмент звіту, який відображає рівень складності підрозділів. З наведених даних видно, що підрозділи "Робота з текстовим редактором" та "Файли та файлові системи" засвоєні дуже добре, або запитання, які включені до цих підрозділів дуже легкі, а підрозділи "Віруси та антивіруси", "Бази даних: реляційні", "Бази даних:

загальна теорія" та "Бази даних: SQL" виявилися доволі складними. Що, до речі, підтверджується результатами індивідуальних та контрольних робіт.

| Підрозділ                     | $\rho_{cp}$ |
|-------------------------------|-------------|
| Робота з текстовим редактором | 0,3342      |
| Файли та файлові системи      | 0,3925      |
| Операційна система            | 0,5975      |
| Системні утиліти              | 0,6136      |
| Основи VBA                    | 0,8324      |
| Бази даних: MS Access         | 0,8439      |
| Локальні мережі               | 0,9286      |
| Електроні таблиці: Формули    | 0,9384      |
| Віруси та антивіруси          | 0,9415      |
| Бази даних: реляційні         | 1,0336      |
| Глобальні мережі              | 1,4020      |
| Бази даних: загальна теорія   | 1,6388      |
| Бази даних: SQL               | 1,7845      |

*Таблиця 5.* Рівень складності підрозділів

Якщо під час аналізу вказаного вище звіту у викладача виникає необхідність з'ясувати, наскільки складним виявився цей підрозділ окремо для кожної з груп студентів, то він може скористатися відповідним звітом та отримати необхідну інформацію у вигляді таблиць. Так на рис. 3 зображено рівень складності підрозділів "Бази даних: загальна теорія" та "Бази даних: реляційні" для окремих груп студентів. З наведених даних видно, що підрозділ "Бази даних: загальна теорія" для шести груп виявився дуже складним, а для двох — складним. Підрозділ "Бази даних: реляційні" для п'яти груп виявився нормальним і лише для трьох — складним.

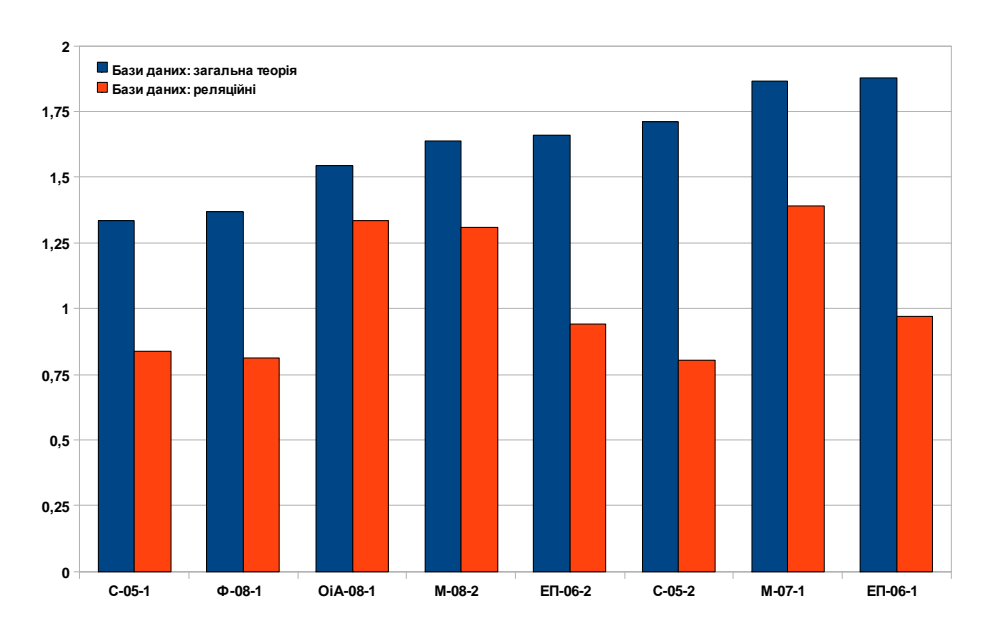

*Рис. 3.* Аналіз підрозділів за групами

**Висновки.** Запропоновано методику оцінювання правильності відповіді та визначення рівня складності запитання. Ця методика дозволяє проводити аналіз результатів тестування з метою коригування діяльності викладача та змісту тестових завдань і може активно використовуватись на практиці. На прикладі КСТ «A.S.T.S.» показано аналіз результатів тестування для підвищення ефективності навчального процесу.

#### **Список використаних джерел**

1. *Аванесов В. С*. Композиция тестовых заданий. — М. 1998.

2. Аванесов В. С. Теория и методика педагогических измерений (материалы публикаций). — ЦТ и МКО УГТУ-УПИ, 2005.

3. *Антонов Ю. С.* Комп'ютерні системи тестування на основі технології трирівневих баз даних [Електронний ресурс] / Ю. С. Антонов // Інформаційні технології і засоби навчання. — 2008. — № 2. — Режим доступу: http://www.nbuv.gov.ua/e-journals/ITZN/em6/emg.html. — Заголовок з екрана.

4. *Майоров А. Н.* Теория и практика создания тестов для системы образования. — М., 2000.

5. *Рыбанов А. А.* Моделирование динамики процесса формирования ответов на тестовые задания закрытой формы при дистанционном тестировании знаний / А. А. Рыбанов // Открытое образование. — 2006. — №6. — С. 43–50.

6. *Алексеев Н. А.* К вопросу о количественном оценивании результатов тестового контроля знаний / Н.А. Алексеев // Открытое образование. — 2006. — №4.  $-C.45-51.$ 

7. *Кобзар О. Б.* Застосування стандартизованих методів поточного і підсумкового контролю теоретичних знань і практичних умінь у форматі болонського процесу / О. Б. Кобзар, В. П. Івасюк, П. О. Кобзар // Нові технології навчання. — 2007. — Вип. 46. — С. 3–10.

8. *Космінська О. М.* Контроль знань студентів за допомогою тестування [Електронний ресурс] / О. М. Космінська // Інформаційні технології і засоби навчання. — 2008. — № 2. — Режим доступу: http://www.nbuv.gov.ua/ejournals/ITZN/em6/emg.html. — Заголовок з екрана.

9. *Сеногноева Н. А.* Показатели эффективности тестов учебной деятельности как технологическая основа их конструирования / Н. А. Сеногноева // Открытое образование. — 2005. — №4. — С. 20–26.

10. *Крисилов В. А.* Методика анализа педагогических тестов по результатам тестирования / В. А. Крисилов, Т. В. Онищенко, Н .В. Русинова // Труды Одесского политехнического университета. — 2004. — Вып. 2. — С. 1–6

11. *Кинцель Д. А*. Нечисловой подход к моделям тестирования и оцениванию параметров тестов / Д. А. Кинцель, А. В. Кузнецов // Educational Technology &Society. — 2007. — № 10. — С 276-281.

# **МЕТОДИКА АНАЛИЗА ТЕСТОВЫХ ЗАДАНИЙ НА ОСНОВЕ ПОЛУЧЕННЫХ РЕЗУЛЬТАТОВ ТЕСТИРОВАНИЯ**

*Антонов Ю. С., Косминская А. М.* 

#### **Аннотация**

Предложена новая методика анализа тестовых заданий с целью их усовершенствования. Рассмотрена компьютерная система тестирования, использующая эту методику.

**Ключевые слова:** анализ результатов тестирования, расстояние, компьютерная система тестирования.

# **TEST TASK ANALYSIS METHOD ON BASIS OF OBTAINED TESTING RESULTS**

### *Antonov Yu., Kosminskaya A.*

### **Resume**

The new test task analysis method for the purpose of their improvement is proposed.

Computer testing system based on this method is considered.

**Keywords:** testing result analysis, distance, computer testing system.